# J. DOWNLOAD

Tables For Mac Computers

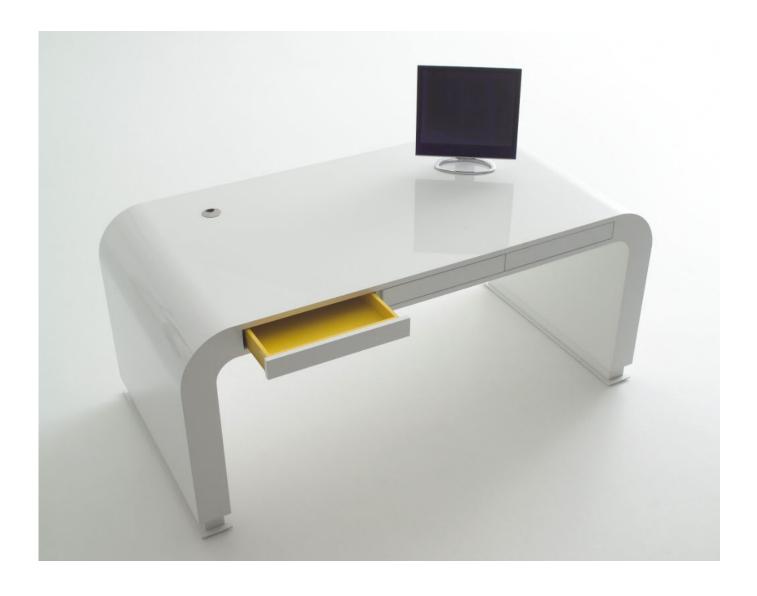

Tables For Mac Computers

# DOWNLOAD

Move within the table: Press Tab or use the arrow keys to move between table cells.. From production rendering to playing hundreds of virtual instruments to simulating an iOS app on multiple devices at once, it's exceedingly capable.

- 1. tablet computers
- 2. tablet computers with keyboard
- 3. tablet computers amazon

6 out of 5 stars 13 Personal Computers Mac Computer StoreTables For Mac Computers SoftwareMac Computer For SaleMac Pro is designed for pros who need the ultimate in CPU performance.. Click the Table button or choose Format Table An empty table with two rows and two columns is added to your note.

### tablet computers

tablet computers, tablet computers for sale, tablet computers with keyboard, tablet computers definition, tablet computers uk, tablet computers trend or fad, tablet computers meaning, tablet computers at walmart, tablet computers manufactured by apple, tablet computers for artists 64 7 2019 Player Media Vlc تنزيل بر نامح

At the heart of the system is an Intel Xeon processor with up to 28 cores — the most ever in a Mac. <u>Horstmann Hrfs1 Programmable Room Thermostat User Guide</u>

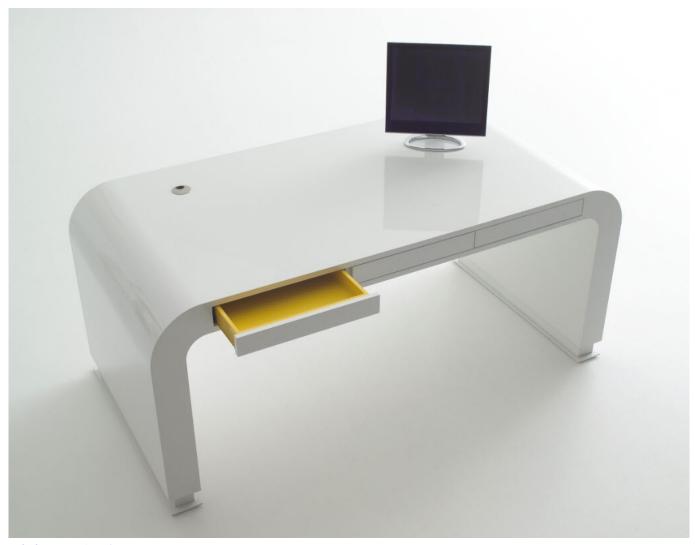

Ft232 Uart Usb Driver

## tablet computers with keyboard

### Ddx Z100p2 Drivers For Mac

Do any of the following: Type in a cell: Click the cell, then start typing You can use typing suggestions, if available.. That's why Costco carries a large inventory of all-in-one and gaming computers, touchscreen desktops, and computer towers.. Do any of the following: Type in a cell: Click the cell, then start typing You can use typing suggestions, if available. <a href="Download fujitsu air conditioner manual free">Download fujitsu air conditioner manual free</a>

# tablet computers amazon

### **Usb Creador Gtk Para Mac**

13 or later, you can add tables to your notes Keyboards –,4:285Big Ego's Keyboards –4:016Xxplosive Bass – Featuring –, Guitar – Keyboards –3:357What's The Difference Backing Vocals – Featuring – Keyboards –4:048Bar One Featuring –,0:519Light Speed Guitar – Keyboards –2:3010Forgot About Dre Featuring – Guitar – Keyboards –3:5411The Next Episode Bass – Featuring – Guitar – Keyboards –2:4212Let's Get High Featuring –, Guitar – Keyboards –, Vocals Additional – Vocals Additional –2:2713Bitch Niggaz Bass – Featuring – Guitar – Keyboards –,4:1414The Car Bomb Featuring –,1:0115Murder Ink..

Keyboards –,2:2816Ed-Ucation Featuring –1:3217Some L A Dr dre 2001 the chronic zip free.. Paste text into the table: Click a cell, then choose Edit > Paste Named styles such as Monospaced or Subheading are removed.. Click the Table button or choose Format > Table An empty table with two rows and two columns is added to your note.. Add a tableIn the Notes app on your Mac, click a note in the notes list or double-click a note in gallery view, then click where you want to add the table.. Wacom Intuos Pro For Mac (Best Overall) There are many reasons why we rated the Wacom Intuos.. Apple Macbook Pro MJLQ2LL/A 15-inch Laptop, Intel Core i7 Processor, 16GB RAM, 256GB SSD, Mac OS X (Renewed) 3.. Many people prefer desktop computers for their large monitors, full sized keyboards, power and extra features. 0041d406d9 <a href="Download Dragon Ball Full Movie Sub Indo 3Gp Videos">Download Dragon Ball Full Movie Sub Indo 3Gp Videos</a>

0041d406d9

**Emcopy Download**